# **parameter reference**

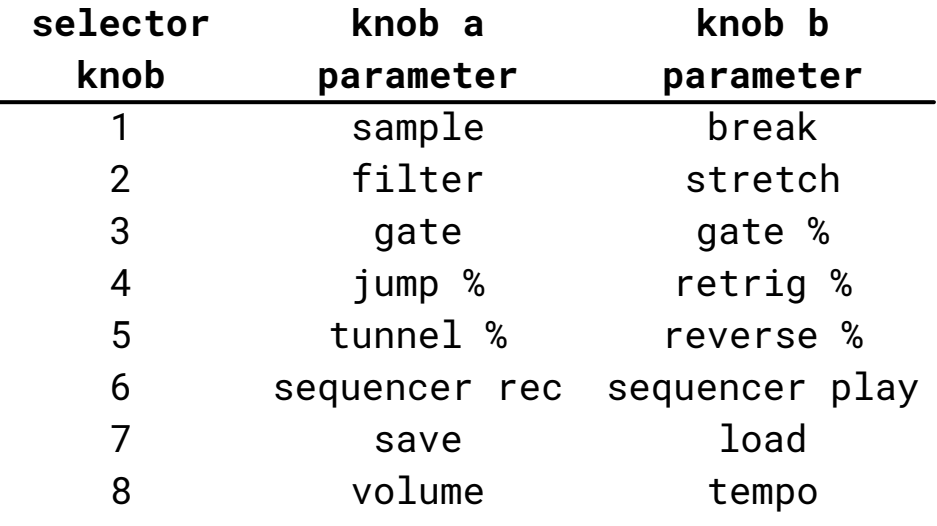

**sample** changes the sample being played.

**break** modifies all likelihoods simultaneously. **filter** is a resonant low-pass filter. **stretch** performs a lo-fi time-stretch effect.

**gate** controls the amount of gating on the sample.

**gate %** controls the likelihood of gating.

**jump %** controls the likelihood of jumping to a different step in the current sample.

**retrig %** controls the likelihood of retriggering.

**tunnel %** controls the likelihood of jumping to a different sample.

**reverse %** controls the likelihood of reversing direction. **sequencer rec** will record sequences, up to 128 steps

(fully cw = record, ccw = erase). after recording, turn **sequencer on (**knob b)**.**

**sequencer on** turns on the sequencer (cw = on, ccw = off). **save** saves probabilities, sample, volume, and tempo

(fully cw = save).

**load** recalls the last save (fully cw = load). **volume** changes the volume and adds a wavefolding effect. **tempo** controls the tempo in steps of 5 bpm (50-305), [encoded](https://infinitedigits.co/wares/pikocore/#tempo) in binary. see *pikocore.com/#tempo* for more info.

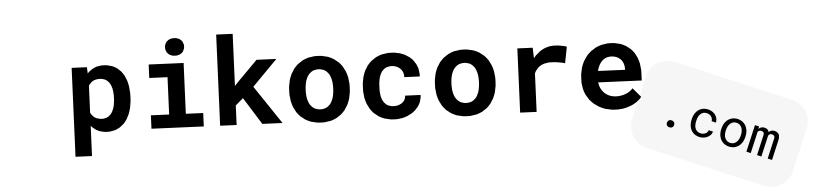

#### **open-source**

all code is open-source and available to hack, check it out at *pikocore.com/code.*

#### **updates**

go to *pikocore.com/#update* to get information on new firmware updates or to customize the firmware with your own samples.

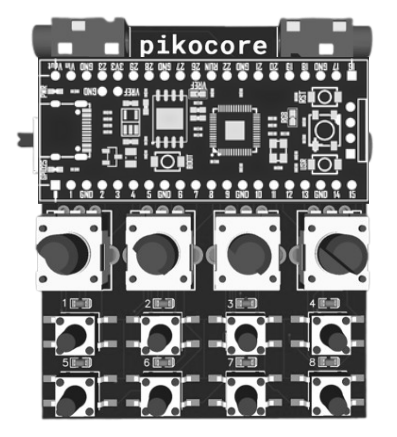

## **help**

send any questions / feedback to **zack@infinitedigits.co** or find me on insta @infinitedigits.

### **video guide**

go to *pikocore.com/tutorial* or scan this:

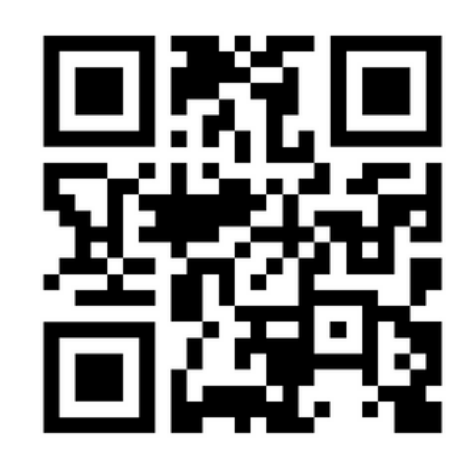

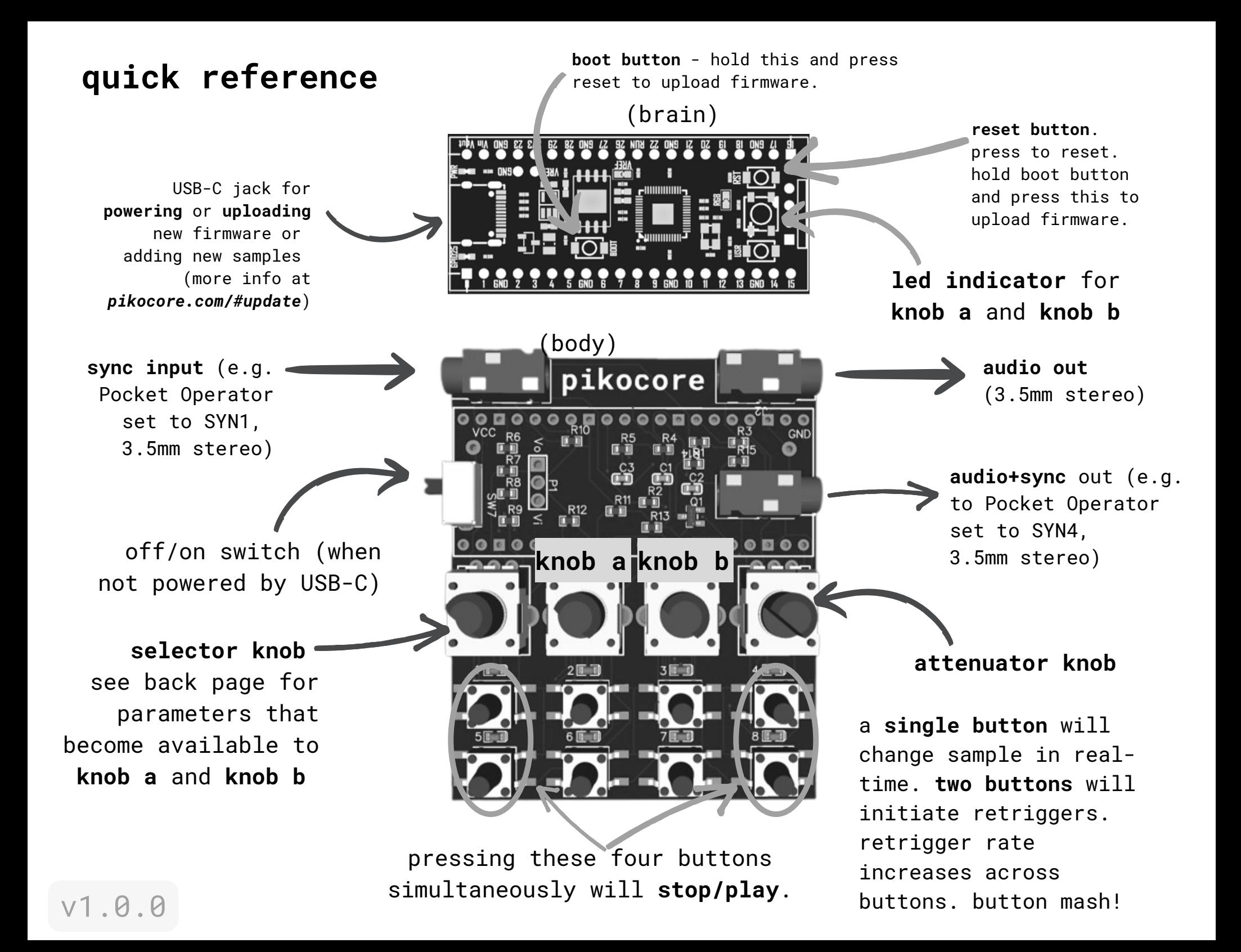

#include <stdio.h> #include <stdlib.h> #include <cmath> #include "hardware/adc.h" // adc\_read #include "hardware/flash.h" // flash memory #include "hardware/irq.h" // interrupts #include "hardware/pwm.h" // pwm #include "hardware/sync.h" // wait for interrupt #include "pico/stdlib.h" // stdlib #include "WS2812.hpp" #include "doth/audio2h.h" #include "doth/button.h" #include "doth/delay.h" #include "doth/easing.h" #include "doth/filter.h" #include "doth/flash\_target\_offset.h" #include "doth/knob.h" #include "doth/led.h" #include "doth/ledarray.h" #include "doth/runningavg.h" #include "doth/sequencer.h" #include "doth/trigger\_out.h" #define CLOCK\_RATE 264000 #define NUM\_BUTTONS 8 #define NUM\_KNOBS 3 #define NUM\_LEDS 8 #define DISTORTION\_MAX 30 #define VOLUME\_REDUCE\_MAX 30 #define HEAD\_SHIFT 10 // crossfade time in samples (2^HEAD\_SHIFT) #define AUDIO\_PIN 20 // audio out #Ifdef PICO\_DEFAULT\_LED\_PIN #define LED\_PIN PICO\_DEFAULT\_LED\_PIN #endif #define CLOCK\_PIN 22 // clock in pin #define TRIGO\_PIN 21 // trigger out pin #define MAIN\_LOOP\_HZ 4 #define MAIN\_LOOP\_DELAY 50 #define SAVE\_VOLUME 0 // needs two bytes #define SAVE\_BPM 2 // needs two bytes #define SAVE\_FILTER 4 // needs one byte #define SAVE\_SAMPLE 5 // needs one byte #define SAVE\_GATE 6 // needs two bytes #define SAVE\_PROB\_DIRECTION 8

#define SAVE\_PROB\_RETRIG 9 #define SAVE\_PROB\_JUMP 10 #define SAVE\_PROB\_GATE 11 #define SAVE\_PROB\_TUNNEL 12

coust ulmie's ulman'ratable'couseurs = (coust mind's a)(yn-"exce a urvou'swet|"nustilentrou'smic submit huor conformallywood imman'ramond requireal tensilisations and tensilisations and counter and compart in a state of ma maso'er/zuwaw » 40'aoot ao'ante » Lattelature's ao'anselemente » alature's mabhe » alature's mabhelemude » alature's mabhelmas » alature's mabhelmas » alature's bumanimantii » (a' allature's bumanii » (a' allature's bumani phase\_head = 0;ust32\_t phase\_xtade = 0;ust8\_t select\_beat = 0;ust8\_t select\_beat\_freeze = 0;bool direction|| - {1, 1}; bool base\_direction = 1; usnt8\_t volume\_mod = 0;usnt8\_t volume\_reduce = 0;usnt8\_t tilter\_fc = LPP\_MAX + ielarus'e baile - elarus'e atemid - elarus'e steum - elarus'e stiero/cumba - elarustic past'contas. eba'ince'e bailer - wlarustic past'usustic past'usus - stimpositustic past'uma - elarustic past'usus'e past'usus'e past'us peat\_sed = ejeopy acultant = ejeopy sour\_symc = ejeopy 11\_symcing = Taimejopou do\_symc\_piay = Taimejusnte\_t probasility\_jump = ejusnte\_t prodability\_direction = ejusnte\_t prodability\_retrig = ejusnte\_t prodability\_gate = e a; doos tx\_retrig = taim(doos dtn\_retrig = e/uinta\_t retrig\_ma = +/uinta\_t retrig\_count = e/uinta\_t retrig\_max = 2/uinta\_t retrig\_tister = e/uinta\_t retrig\_tister\_change = e/inta\_t retrig\_pitch\_change = e/uinta\_t retrig\_pi putton\_on = Num\_pu≀lums;uznta\_t autton\_on∠ = 3;uznta\_t autton\_tilter = 0;ppoi autton\_tilter\_on = false;uznta\_t retrig\_youume\_reduce\_change = 0;pool retrig\_pitch\_op = false;pool retrig\_pitch\_cown = false;pool raim{pair\_ti noise\_gate\_val;uint16\_t noise\_gate\_thresh;uint16\_t noise\_gate\_thresh\_use;uint8\_t noise\_gate\_fade = 0;bool button\_trigger[8] = {false, false, false, false, false, false, false, false, false, false, false, false, false, fals &filter\_tc\_, uint8\_t &distortion\_, uint8\_t &probability\_jump\_, uint8\_t &probability\_petrig\_, uint8\_t &probability\_gate\_, uint8\_t &probability\_direction\_, uint8\_t &probability\_turne1\_, uint8\_t save\_data\_[FLASH\_PAGE\_SIZE]) { aistortion\_ \* w; probability\_jump\_ \* w; probability\_retrig\_ \* w; probability\_gate\_ \* w; probability\_direction\_ \* w; probability\_tunnel\_ \* w; } else { distortion\_ \* esse\_distortion(knop\_val) \* uis(uk.mA/ Z30; probability\_ju esse\_probability\_jump(knob\_val); probability\_retrig, \* esse\_probability\_retrig(knob\_val); probability\_gste\_ \* esse\_probability\_gste(knob\_val); probability\_direction, \* esse\_probability\_direction, \* esse\_probability\_directi esse buographic imperiments in the caralize of the comparial individual internet in the comparial and internet internet internet in the comparial internet internet internet internet internet internet internet internet inte

**source**

**code**

save\_data\_|SAVE\_PROB\_TUMMEL| = probability\_tunnel\_; save\_data\_|SAVE\_VOLUME| = (uint8\_t)((distortion\_ \* 1095 / DISTORTION\_MAX + 3000) >> 8); save\_data\_|SAVE\_VOLUME + 1| = (uint8\_t)(distortion\_ \* 1095 / DISTORTION\_MAX + 3000 bpm, uint10\_t Wopm\_set\_, uint32\_t Weat\_thresh\_, uint8\_t &audio\_cik\_thresh\_) { if (bpm > 360) { return; } bpm\_set\_ = bpm; double bpm\_tudge = ((double)bpm) \* 1.054234344 - 1.420118655; beat\_thresh\_ = round(((SAMPLE\_RATE \* 9 audio\_clk\_thresh = round(CLOCK\_RATE \* BPM\_SAMPLED / 250.0 / (SAMPLE\_RATE / 1000.0) / bpm\_fudge);#ifdef DEBUG\_BPM printf("new bpm: %d\n", bpm\_set\_); printf("new bpm fudge: %2.3f\n", bpm\_fudge);#endif hore bs.ma'ser'sonme(nture" s'andship invest entarcurrou"' nture" entre tenne") ( IL (kucowat « tome) { gracourrou" = 6) Active-Leonce" = (tess, a (konne" active-leonce") \ tens, } etse iL (kucowat » seme) { Active-leonce

atstortion = (knobval - 3000) \* DiS(UK)IDM,MAX / (40VS - 3000); } 0130 { VOLUB0\_Pequce\_ \* 0; distortion = 0; }}int randint(int min, int max) { int maxvalue = max - min; int random\_value = (int)(().0 \* Maxvalue) \* rand() / (random\_value + min);}void pam\_interrupt\_handler() { pam\_clear\_irq(pam\_gpio\_to\_siice\_num(AUDIO\_PIN)); if ((1do\_sync\_play && is\_syncing) || do\_mute) { pam\_set\_gpio\_level(AUDIO\_PIN, 128); return; } beat\_counter++; if ((1s\_sy beat\_counter >= beat\_thresh) || btn\_reset || soft\_sync) {#ifdef DEBUG\_CLOCK if (soft\_sync) { printf("softsync; beat\_counter: %d, beat\_thresh: %d\n", beat\_counter, beat\_thresh); }#endif

sort\_xync = raise; beat\_num++; beat\_num\_totai++; beat\_counter = e; beat\_cnset = true; beat\_ied = + - beat\_sed; noise\_gate\_vai = 0; if (ptn\_reset) { beat\_ied = +; beat\_num = e; beat\_num\_totai = e; } gpio\_put(Ltu\_yin, beat\_i onther turbat international contents and the comments of a comment international cases in (photom cases international cases into the second cases and contents are a comment of international cases in the comment of the comm retrig\_volume\_reduce = 0; retrig\_volume\_reduce\_change = 0; if (btn\_reset) { retrig\_count = retrig\_max; } } else if (do\_mute\_debounce == 0) { for (uint8\_t i = 0; i < NUM\_BUTTONS; i\*\*) { if (imput\_button[i].On()) { if (butto select\_beat\_freeze = (select\_beat / NUM\_BUTTONS) \* NUM\_BUTTONS; } button\_on = i;#ifdef DEBUG\_BUTTONS

printf("%d on\n", button\_on);#endif oreak; } } } it (button\_ong < Mum\_Builump) { it (imput\_button\_button\_ong ).un()) { button\_ong = mum\_Builump; button\_tizter\_on = mile; } } if (ibth\_retrig) { it (button\_on < mum\_builump as do\_mute\_bebounce == 0) { for (ulnt NUM\_BUTTONS; i++) { if (i == button\_on) { continue; } if (input\_button[i].On()) {#ifdef DEBUG\_BUTTONS

printf("%d + %d\n", button\_on, i);#endif btn\_retrig = true; button\_onZ = i; } } else { if (randint(0, 254) < probability\_retrig) { btn\_retrig = true; } } } else if (bitn\_retrig) { if (button\_on == NUM\_BUTTONS || button\_onZ == NUM\_BUTTONS) { retrig\_count = retrig\_ {#ifdef DEBUG\_PWM

printf("[%d bpm / %d thresh / beat\_num: %d] ", bpm\_set, beat\_thresh, beat\_num);#endif if (btn\_retrig && !fx\_retrig) {#ifdef DEBUG\_PWM

printf("\n");#endif tx\_retrig = true; uint8\_t r1 = randint(0, 100); uint8\_t r2 = randint(0, 100); uint8\_t r3 = randint(0, 100); uint8\_t r4 = randint(0, 100); retrig\_count = 0; = 1t (button\_on2 >= NUM\_BUTTONS) { retrig\_se1 = randint(2, 10); } { case 0: retrig\_sel = randint(0, 2); break; case 1: retrig\_sel = randint(2, 4); break; case 2: retrig\_sel = randint(4, 6); break; case 3: retrig\_sel = randint(6, 8); break; case 4: retrig\_sel = randint(8, 10); break; case 12); break; case 6: retrig\_sel = randint(12, 14); break; case 7: retrig\_sel = randint(14, 16); break; } } retrig\_max = randint(3, 16); if (retrig\_sel = 6) { retrig\_max = retrig\_max = retrig\_max = retrig\_max = retrig\_max = (r) <= 15) { retrig\_pitch\_up = true; } else if (r2 <= 15) { retrig\_pitch\_down = true; } if (r3 < 30) { retrig\_mix; retrig\_mix; retrig\_mix; retrig\_mix; retrig\_mix; retrig\_mix; retrig\_mix; retrig\_mix; retrig\_mix; retrig\_mix; tu (tetri@"xornae"sence > >) { Latti@"xornae"sence = >) } Letti@"xornae"sence"cumube = :) 11 (Leuarut(1' 106) < 36) { Letti@"xornae"sence"cumube = \", Letti@"xornae"sence = 1) } } anazo"cre"suusand = 11 } } anazo"cre"suusa (retrigs[retrig\_sel] << flag\_half\_time) - 1; } } if (fx\_retrig) { beat\_onset = false; } audio\_clk++; if (audio\_clk == (audio\_clk\_thresh + retrig\_pitch\_change + stretch\_change) || beat\_onset) { audio\_clk = 0; if (beat\_onset bool do\_switch\_heads = true; if (probability\_tunnel > 0) { if (randint(0, 255) < probability\_tunnel) { sample\_add = randint(0, NUM\_SAMPLES); } else { sample\_add = 0; } } else { sample\_add = 0; } if (sample\_set != sample\_ch sample\_change; } sample = (sample\_set + sample\_add) % NUM\_SAMPLES; sample\_beats = raw\_beats(sample); beat\_onset = false; select\_beat++; if (flag\_half\_time) { select\_beat++; if (select\_beat % 2 > 0) select\_beat++; } if (sel do\_switch\_heads = faise; select\_beat = sample\_beats - 1; } if (select\_beat >= sample\_beats) { do\_switch\_heads = false; select\_beat = 0; } if (probability\_jump > 0) { if (randint(0, 255) = probability\_jump) { select\_beat = } } if (probability\_gate > 0) { if (randint(0, 255) < probability\_gate) { noise\_gate\_thresh\_use = SAMVLES\_PER\_BEAT + randint(800, 1000) / 1000; } else { noise\_gate\_thresh\_use = noise\_gate\_thresh; } } else { noise\_gate\_thre if (btn\_reset) { btn\_reset = 0; select\_beat = 0; } if (sequencer.IsPlaying()) { select\_beat = sequencer.Next(beat\_num\_total);#ifdef DEBUG\_SEQUENCER printf("sequencer: [%d] %d\n", sequencer.NextI(beat\_num\_total), select\_beat);#endif

} if (button\_on < NUM\_BUTTONS) { select\_beat = (button\_on + select\_beat\_freeze) % sample\_beats; sequencer.Record(select\_beat); }#ifdef DEBUG\_PWM printf("select\_beat:%d for %d samples\n", select\_beat, retrigs[retrig\_sel] << flag\_half\_time);#endif

if (do\_switch\_heads) { phase\_head = 1 - phase\_head; phase\_xfade = 1 -- HEAD\_SHIFT; } phase\_sample[phase\_head] = select\_beat \* (SAMPLES\_PER\_BEAT -- flag\_half\_time); if (probability\_direction > 0) { uint8\_t r] = randint(0, 2 (direction)phase\_head) == base\_direction) { if (r? = probability\_direction) { direction]phase\_head] = ? - base\_direction; } } else { if (r? = probability\_direction) { direction]phase\_head] = base\_direction; } } else { dire base\_direction; } } else { noise\_gate\_val++; if (noise\_gate\_val+10 & noise\_gate\_tade> 0) { noise\_gate\_tade--; } else if (noise\_gate\_val > noise\_gate\_thresh\_use) { if (noise\_gate\_val \ 100 == 0) { if (moise\_gate\_tade < 8) { for (uint8\_t i = 0; i = 2; i++) { if (direction[i]) { phase\_sample[i]++; if (phase\_sample[i] -- raw\_len(sample) - 1) { phase\_sample[i] -- 0; } } else { chase\_sample[i] -- 0} { phase\_sample[i] -- 0} { phase\_sample[i] -- 0} } if (fx\_retrig) { phase\_retrig\*\*; noise\_gate\_fade = 8; noise\_gate\_val = 0; if (phase\_retrig % (retrigs|retrigs|retrig\_sel| << flag\_half\_time) == 0) { retrig\_count\*\*; if (retrig\_filter -- 0) { retrig\_volume\_reduce\_change retrig\_volume\_reduce > 0) { if (retrig\_sel > 11) { if (retrig\_count % 2 == 0) { retrig\_volume\_reduce--; } } else { retrig\_volume\_reduce--; } } else if (retrig\_volume\_reduce\_change == 2.&& retrig\_volume\_reduce < 8 && retrig (retrig\_sel > 11) { if (retrig\_count % 4 == 0) { retrig\_volume\_reduce\*\*; } } aise { retrig\_volume\_reduce\*\*; } } if (retrig\_pitch\_up) { retrig\_pitch\_change\*\*; } alse if (retrig\_pitch\_down) { retrig\_pitch\_down) { retrig\_pitc retrig\_tilter = 0; retrig\_pitch\_up = false; retrig\_pitch\_down = false; retrig\_pitch\_change = 0; retrig\_volume\_reduce = 0; retrig\_volume\_reduce\_change = 0; button\_filter\_on = false; fx\_retrig = false; btn\_retrig = false; bt printf( '[retrig W/W] select\_beat:Vd for Vd samples, beat\_counter: Vd, ' '\n\tphase\_sample[phase\_head]: VdVVid==0\n', retrig\_count, retrig\_max, select\_beat, retrig\_max, retrig\_max] << flag\_half\_time, beat\_counter, phase\_sa (retrigs[retrig\_sel] << flag\_half\_time));#endif

phase\_head = 1 - phase\_head; phase\_xtade = 1 << HEAD\_SHIFI; phase\_sample[phase\_head] = select\_beat \* (SAMPLES\_PER\_EEAT << flag\_half\_time); phase\_retrig = 0; } } if (phase\_xtade == 0) { audio\_now = raw\_val(sample, phase\_sam phase\_xtade--; usnt3Z\_t u = (usnt3Z\_t)raw\_val(sumple, phase\_sample[phase\_head]); u = u \* ((1 << HEAD\_SHIFT) - phase\_xtade); usnt3Z\_t v = (usnt3Z\_t)raw\_wal(sumple, phase\_smple]); v = v \* phase\_xtade ; u = (u + v) >> HEAD\_SH audio\_now = (uint8\_t)u; } 1f (volume\_reduce >= VOLUME\_REDUCE\_MAX) audio\_now = 128; if (audio\_now != 128) { if (audio\_now > 128) { if (audio\_now > 128) { if (audio\_now > 128) { if (audio\_now + (255 - distortion)) { audio\_n distortion; } audio\_now = 128 + ((audio\_now - 128) / ((distortion >> 4) + 1)); } else { if (audio\_now > distortion) { audio\_now - distortion; } else { madio\_now - distortion - wudio\_now; audio\_now; } audio\_now; } audio\_now 1)); } } if (volume\_reduce > 0) { if (audio\_now > 128) { audio\_now - audio\_now - (volume\_reduce); if (audio\_now + 128) audio\_now + 128; } else { audio\_now + audio\_now + [volume\_reduce]; if (audio\_now + 128) audio\_now + [vo retrig\_volume\_reduce + noise\_gate\_tade) > 0 && audio\_now != 128) { if (audio\_now > 128) { audio\_now - 128) >> (vadio\_now - 128) >> (volume\_mod + retrig\_volume\_reduce + noise\_gate\_tade)) + 128; } else { audio\_now - 128 - «u retrig\_volume\_reduce + noise\_gate\_fade)); } }} if ((filter\_tc - (retrig\_filter + retrig\_filter\_change) - buttom\_filter) <= LPP\_MAX) { audio\_non = (u2nt5\_t)filter\_ipf( {Int66\_t)audio\_non, (filter\_tc - (retrig\_filter + r button\_filter\_, filter\_q); } } pam\_set\_gpio\_ievel(AUDIO\_PIN, audio\_now);}void print\_buf(const uint&\_t\_\*but, size\_t len) { for (size\_t i = 0; i < len; \*\*1) { printf("WZx", buf[i]); if (i % 24 == 23) printf("\n"); else print main(void) { stdio\_init\_all(); sleep\_us(1000); param\_set\_bpm(BPM\_SAMPLED, bpm\_set, beat\_thresh, audio\_clk\_thresh); ledarray.Init(); set\_sys\_clock\_khz(CLOCK\_MATE, true); gpio\_set\_function(AUDID\_PIN, GPID\_FUNC\_PWM); int audi pwm\_gpio\_to\_siice\_num(AUDID\_PIN); pwm\_clear\_irq(wudio\_pin\_siice); pwm\_set\_irq\_enabled(wudio\_pin\_siice, true); irq\_set\_enclusive\_handler(PMM\_IRD\_MRAP, pwm\_interrupt\_handler); irq\_set\_enabled(PMM\_IRD\_MRAP, true); pwm\_contig pwm\_get\_default\_config[); pam\_config\_set\_cikdiv(Wconfig, 1.0f); pwm\_config\_set\_wrap(Wconfig, 250); pam\_init(audio\_pin\_sitce; Wconfig, frue); Dam\_set\_gpio\_level(AUDIO\_PIN, 0); gpio\_init(LED\_PIN); gpio\_set\_dir(LED\_PIN, GPIO\_ gpio\_set\_dir(CLOOK\_PIN, GPIO\_IN); gpio\_pull\_down(CLOOK\_PIN); gpio\_snit(23); gpio\_pull\_up(23); gpio\_pull\_up(23); gpio\_set\_dir(23, GPIO\_OUT); gpio\_pull(23, 0); for (uint8\_t i = 0; i = NUM\_BUTTONS; i\*\*) { input\_button[i].Init i < NUM\_KNOBS; 1\*\*) { input\_knob[i].Init(i, 50); } sequencer.Init(); uint8\_t save\_data[MEARH\_MABE\_SIZE]; save\_data[SAVE\_VOLUME] = (uint8\_t)(2500 >> 8); save\_data[SAVE\_VOLUME + 1] = (uint8\_t)2500; save\_data[SAVE\_BPM] = (uin save\_data|SAVE\_DPM + 1| = (uint8\_t)165; noise\_gate\_thresh = SAMPLES\_PER\_BEAT \* 4; noise\_gate\_thresh\_use = noise\_gate\_thresh; save\_data|SAVE\_GATE| = (uint8\_t)(noise\_gate\_thresh >> 8); save\_data|SAVE\_GATE + 1| = (uint8\_t)noi output\_trigger.Init(TRIGO\_PIN, 10, MAIN\_LOOP\_HZ); uint32\_t clock\_mx = 0; uint32\_t bpm\_input = 165; uint32\_t clock\_hxts = 0; uint32\_t clock\_sync\_mx = 0; uint16\_t alpha0 = 500; uint3\_t selector\_knob = 0; uint16\_t ledarray\_ba ledarray\_bar\_debounce = 0; uint16\_t ledarray\_sel = 0; uint32\_t ledarray\_sel\_debounce = 0; uint16\_t ledarray\_auve = 0; uint16\_t ledarray\_load = 0; uint32\_t ledarray\_binary\_debounce = 0; uint16\_t debounce = 0; uint16\_t debo uint32\_t debounce\_saving = 0; uint32\_t debounce\_led\_save = 0; uint8\_t debounce\_led\_sequencer = 0; uint8\_t debounce\_lod\_load = 0; uint8\_t clock\_pin\_last = 0; uint8\_t clock\_pin\_last = 0; uint8\_t last\_button\_on = MUM\_BUTTONS; first\_time = false; bool has\_loaded = false; uint8\_t syncing\_clicks = 0; RanningAverage ra; ra.Init(5); W22512 ledStrip( 23, 1, pio8, 0, W22812::FORMT\_GRB ); while (1) { \_\_wfi(); clock\_ms\*+; clock\_ms\*+; if (clock\_ms % 200 if (debounce\_ied\_save > 0) { debounce\_ied\_save--; IedStrip.fill(WSZ81Z:URDB(150, 100, 0)); } else if (do\_mute) { ledStrip.fill(MSZ81Z::NDB(255, 0, 50)); } else if (sequencer.IsRecording()) { ledStrip.fill(MSZ81Z::NDB(30, 8 (sequencer.IsPlaying() && debounce\_led\_sequencer > 0) {|deb<u>ounce\_</u>led\_sequencer--;|ledStrip.fill(WS2812::RCB(0, 80, 0)); } else if (debounce\_led\_load > 0) { debounce\_led\_load --; ledStrip.fill(WS2812::RCB(0, 150, 50)); } 1) { iedStrip.tili(WS2812::R2B(ledarray\_bar \* 80 / 1000, 0, 0)); } else if (ledarray\_bar\_debounce == 2) { ledStrip.tili(MS2812::R2B(0, 0, ledarray\_bar \* 80 / 1000)); } else if (ledarray\_bar\_debounce == 3) { if (distortion ledStrip.fill(MSZ812::RZ8(distortion \* 3, 2 \* (DISTORTION\_MAX - distortion), 0)); } wime\_reduce \* 0) { uint8\_t vv = (VOLUME\_REDUCE\_MAX - volume\_reduce) \* 4; if (vv = 200) { vv = 0; } ledStrip.fill(MSZ812::RZ8(0, vv, vv)); ledStrip.fili(MSZB1Z::RGB(0, DD, 0)); } } eis@ { ledStrip.fili(MSZB1Z::RGB(0, 0, 0)); } ledStrip.show(); } if (debounce\_sample - 0) { debounce\_sample --; } if (debounce\_saving - 0 && clock\_ms > 64000) { debounce\_saving--;  $\begin{bmatrix} \frac{1}{2} & \frac{1}{2} & \frac{1}{2$ 

{#ifdef DEBUG\_SAVE printf("\nsaving:\n");#endif

save\_data[FLASH\_PAGE\_SIZE - 1] = 0x01; save\_data[FLASH\_PAGE\_SIZE - 2] = 0x02; save\_data[FLASH\_PAGE\_SIZE - 3] = 0x03; save\_data[FLASH\_PAGE\_SIZE - 4] = 0x04; sequencer.Save(save\_data);#ifdef DEBUG\_SAVE print\_buf(save\_data, FLASH\_PAGE\_SIZE);#endif

uint32\_t ints = save\_and\_disable\_interrupts(); flash\_range\_erase(FLASH\_TARGET\_OFFSET, FLASH\_SECTOR\_SIZE); flash\_range\_program(FLASH\_TARGET\_OFFSET, save\_data, FLASH\_PAGE\_SIZE); restore\_interrupts(ints);#ifdef DEBUG\_SAVE printf("saved!\n");#endif } } if (clock\_ms == 100) { do\_load = true; first\_time = true; } if (do\_load) { do\_load = false; ledarray\_load = 16000; debounce\_saving = 0;#ifdef DEBUG\_SAVE printf("\n\n\nPICO\_FLASH\_SIZE\_BYTES: \t\d\n", PICO\_FLASH\_SIZE\_BYTES); printf("FLASH\_TARGET\_OFFSET: \t\d\n", FLASH\_TARGET\_OFFSET); printf("FLASH\_PAGE\_SIZE: \t\d\n", FLASH\_MAGE\_SIZE: \t\d\n", FLASH\_SECTOR\_SIZE: \t\d\n", FLAS

printf("XIP\_BASE: \t%d\n", XIP\_BASE); printf("save data:\n"); print\_buf(flash\_target\_contents, FLASH\_PAGE\_SIZE); printf("\nloading saved data: \n");#endif if (flash\_target\_contents|FLASH\_PAGE\_SIZE - 1] == 0x01 && flash\_target\_contents|FLASH\_PAGE\_SIZE - 2] == 0x02 && flash\_target\_contents|FLASH\_PAGE\_SIZE - 31 == 0x03 && flash\_target\_contents|FLASH\_PAGE\_SIZE - 4] == 0x04) { fo FLASH\_PAGE\_SIZE; 1++) { save\_data|1| - flash\_target\_contents|1|; } param\_set\_volume((uint16\_t)(save\_data|SAVE\_VOLUME| << 8) + save\_data|SAVE\_VOLUME + 1|, distortion, volume\_reduce); param\_set\_bpm( (uint16\_t)(save\_data|SAV save\_datajSAVE\_EPM + 1j, bpm\_set, beat\_thresh, audio\_cik\_thresh); sample\_change = save\_datajSAVE\_SAMPLE|; noise\_gate\_thresh = (uint16\_t)(save\_data]SAVE\_GATE| << 3) + save\_datajSAVE\_GATE + 1j; probability\_direction = save\_d probability\_jump = save\_data[SAVE\_PROB\_JUMP]; probability\_retrig = save\_data[SAVE\_PROB\_RETRIG]; probability\_gate = save\_data[SAVE\_PROB\_CRATE]; probability\_tunnel = save\_data[SAVE\_PROB\_TUNNEL]; sequencer.toad(save\_data);#if printf("volume\_reduce: %d\n", volume\_reduce); printf("distortion: %d\n", distortion); printf("bpm\_set: %d\n", bpm\_set); printf("filter\_fc: %d\n", filter\_fc; %d\n", filter\_fc; %d\n", printf("sample\_change: %d\n", sample\_cha noise\_gate\_thresh); printf("probability\_direction: %d\n", probability\_direction); printf("probability\_jump: %d\n", probability\_jump); printf("probability\_retrig: %d\n", probability\_retrig: %d\n", probability\_retrig: %d\n", ) } if (clock\_ms % 16 == 0) { for (uintB\_t i = 0; i < NUM\_BUTTONS; i\*\*) { imput\_button[1].Read(); if (input\_button[0].Changedfigh(true) || imput\_button[3].Changedfigh(true) || imput\_button[4].Changedfigh(true) || imput\_bu printf("changed high!\n"); if (input\_button[0].On() && input\_button[3].On() && input\_button[4].On() && input\_button[7].On() { if (do\_mute) { is\_syncing = false; syncing\_clicks = 0; do\_mute\_debounce = 8; button\_on = NUM\_BUT NUM\_BUTTONS; btn\_reset = true; retrig\_filter = 0; retrig\_pitch\_up = false; retrig\_pitch\_down = false; retrig\_pitch\_change = 0; retrig\_volume\_reduce = 0; retrig\_volume\_reduce\_change = 0; button\_filter\_on = false; tx\_retri } do\_mute = !do\_mute; printf("switching do mute: %d\n", do\_mute); } }#ifdef DEBUG\_BUTTONS if (input\_button[i].Changed(false)) { printf("[%6d] %d: %d", clock\_ms, i, input\_button[i].On()); if (input\_button[i].Rising()) { printf("rising"); } if (input\_button[i].Falling()) { printf("falling"); } printf("\n"); }#endif

} if (!btn\_retrig) { for (uint8\_t i = 0; i < NUM\_KNDBS; i\*+) { input\_knob[i].Read(); if (imput\_knob[i].Changed() || first\_time) { if (i == 0) { uint8\_t selector\_knob\_before = selector\_knob; selector\_knob = (input\_knob[i]. input\_knob[i].ValueMax());#ifdef DEBUG\_KNOB printf("%d: %d; \n", i, input\_knob[i].Value());#endif if (selector\_knob != selector\_knob\_before) { has\_saved = false; for (uint8\_t j = 1; j < NUM\_KNOBS; j++) { input\_knob[j].Reset(); } } ledarray\_sel = selector\_knob; ledarray\_sel\_debounce = 16000; ledarray\_bar\_debounce = 0;

sequencer.SetRecording(false); if (first\_time) { first\_time - false; break; } } else if (i == 1) { ledarray\_bar = input\_knob[i].Value() + 1000 / input\_knob[i].ValueMax(); ledarray\_bar\_debounce = 1; ledarray\_sel\_debounce = printf("%d: %d; \n", i, input\_knob[i].Value());#endif

switch (selector\_knob) { case 0: if (debounce\_sample == 0) { sample\_change = input\_knob[i].Value() \* NUM\_SAMYLES / input\_knob[i].ValueMax(); debounce\_sample = 500; save\_data|SAVE\_SAMVLE] = sample\_change; } break; case 1: f input\_knob[i|.Value() \* (LPF\_MAX \* 10) / input\_knob[i|.ValueMax(); break; case 2: if (input\_knob[i].Value() > 3700) { noise\_gate\_thresh = SAMVLES\_PER\_BEAT \* 4; } else { noise\_gate\_thresh = SAMVLES\_PER\_BEAT \* (input\_knob[i] input\_knob[i].ValueMax()) / 1080; } save\_data[SAVE\_GATE] = (uint8\_t)(noise\_gate\_thresh >> 8); save\_data[SAVE\_GATE + 1] = (uint8\_t)noise\_gate\_thresh; break; case 3: if (input\_knob[i].Value() < 200) { probability\_jump = 0; } (input\_knob[i].Value() \* 254 / imput\_knob[i].ValueMax()); } save\_data[SAVE\_PROB\_JUMP] = probability\_jump; break; case 4: if (input\_knob[i].Value() = 200) { probability\_tunnel = 0; } else { probability\_tunnel = 0; } else { input\_knob[i].ValueNax()); } save\_data[SAVE\_PROB\_TUNNEL] = probability\_tunnel; break; case 5: if (input\_knob[i].Value() > 3500) { sequencer.SetRecording(frue); } else { sequencer.SetRecording(false); if (input\_knob[i].Valu sequencer.Reset(); } } break; case 6: if (input\_knob[i].Value() > 2040) { if (!has\_saved) { has\_saved = true; debounce\_saving = 32000; debounce\_led\_save = 255; } } else { has\_saved = false; } break; case 7: save\_data[SAVE\_ (input\_knob[i].Value() >> 8); save\_data[SAVE\_VOLUME + 1] = (uint8\_t)input\_knob[i].Value(); ledarray\_bar\_debounce = 3; param\_set\_volume(input\_knob[i].Value(), distortion, volume\_reduce);#ifdef DEBUG\_KNOB printf("%d: %d; \n", i, input\_knob[i].Value());#endif

break; default: break; } } else if (i == 2) { ledarray\_bar = input\_knob[i].Value() \* 1000 / input\_knob[i].ValueMax(); ledarray\_bar\_debounce = 2; ledarray\_sel\_debounce = 0;#ifdef DEBUG\_KNOB printf("%d: %d; \n", i, input\_knob[i].Value()); printf("[%d] %d: %d; \n", selector\_knob, i, input\_knob[i].Value());#endif

switch (selector\_knob) { case 0: param\_set\_break(input\_knob[i].Value(), filter\_fc, distortion, probability\_jump, probability\_retrig, probability\_gate, probability\_direction, probability\_tunnel, save\_data); break; case 1: i 100) { stretch\_change = 0; } else { stretch\_change = (input\_knob[i].Value() \* audio\_clk\_thresh \* 2 / input\_knob[i].ValueMax()); } break; case 2: if (input\_knob[i].Value() = 200) { probability\_gate = 0; } else { probability (input\_knob[i].Value[) \* Z54 / input\_knob[i].ValueNax[)); } save\_data[SAVE\_PROB\_GATE] = probability\_direction; break; case 3: 1f (input\_knob[i].Value() < 200) { probability\_retrig = 0; } else { probability\_retrig = (input\_ input\_knob[i].ValueMax()); } save\_data[SAVE\_PROB\_RETRIG] = probability\_jump; break; case 4: if (input\_knob[i].Value() < 200) { probability\_direction = 0; } else { probability\_direction = (input\_knob[i].Value() \* 254 / inpu save\_data[SAVE\_PROB\_DIRECTION] = probability\_direction; break; case 5: sequencer.SetPlaying(input\_knob[i].Value() > 2200); if (sequencer.IsPlaying()) { debounce\_led\_sequencer = 255; } break; case 6: if (input\_knob[i].Value do\_load = true; debounce\_led\_load = 255; has\_loaded = true; } else { has\_loaded = false; } break; case 7: if (clock\_sync\_ms × 60000) { uint16\_t bpm\_set\_new = round((double)input\_knob[i].Value() \* 255.0 / 4095 / 5) \* 5 \* 50 48000; ledarray\_binary = bpm\_set\_new - 50; if (bpm\_set\_new > 360) { bpm\_set\_new = 360; } if (bpm\_set\_new != bpm\_set) {#ifdef DEBUG\_KNOB printf("%d: %d; \n", i, input\_knob[i].Value());#endif

asve\_data[SAVE\_BPM] = (uint8\_t)(bpm\_set\_new >> 8); save\_data[SAVE\_BPM + 1] = (uint8\_t)bpm\_set\_new; param\_set\_bpm(bpm\_set\_new, bpm\_set, beat\_thresh, audio\_clk\_thresh); } } break; default: break; } } } } } uint8\_t clock\_pin gpio\_get(CLOCK\_PIN); if (clock\_pin == 1 && clock\_pin\_last == 0) {#ifdef DEBUG\_CALIBRATE\_PO

 printf("%d\n", clock\_sync\_ms);#endif if (syncing\_clicks < 10) { syncing\_clicks++; is\_syncing = true; } do\_sync\_play = true; if (clock\_sync\_ms > 10000) { btn\_reset = true; clock\_hits = 0; } else { bpm\_input = 512500000 / ((935 + clock\_sync\_ms + 31900)); ra.Upd ra.Value(); if (bpm\_input != bpm\_set) {#ifdef DEBUG\_CLOCK

printf("%d, %d\n", clock\_sync\_ms, bpm\_input);#endif param\_set\_bpm(bpm\_input - 7, bpm\_set, beat\_thresh, audio\_clk\_thresh); } clock\_hits\*\*; soft\_sync = true; if (clock\_hits % 16 -- 0) { soft\_sync\_ms = true; } } clock\_sync\_ms = 0; } if (is\_syncing && clock\_sync\_ms = 10000) { d clock\_pin\_last = clock\_pin; output\_trigger.Update(); if (ledarray\_binary\_debounce = 0) { ledarray\_binary\_debounce--; ledarray\_debounce--; ledarray\_binary/[ledarray\_binary]; } else if (sequencer.IsRecording()) { ledarray\_Cl ledarray.Set(sequencer.Last() % NUM\_BUTTONS, 10000); } } else { ledarray.Clear(); if (ledarray\_sel\_debounce > 0) { ledarray\_sel\_debounce--; ledarray.Set(ledarray\_sel, 950); } else { if (button\_on < NUM\_BUTTONS) { ledarray. (button\_on2 < NUM\_BUTTONS) { ledarray.Add(button\_on2, 250); } } else { ledarray.Add(select\_beat % NUM\_BUTTONS, 250); } } } ledarray.Update(); sleep\_us(MAIN\_LOOP\_DELAY); }}

**inventory** soldering is easy! see tutorial at **diy kit**

**[pikocore.com/diy](https://www.youtube.com/watch?v=mrZleTfIKjE)**

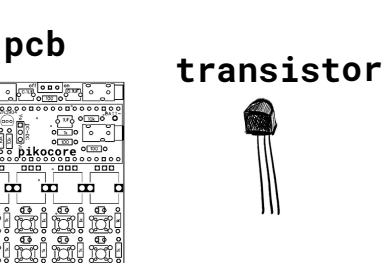

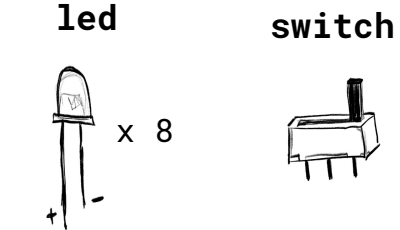

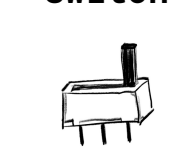

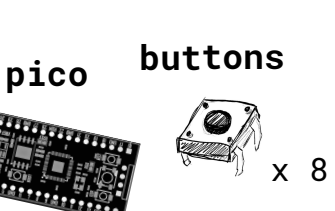

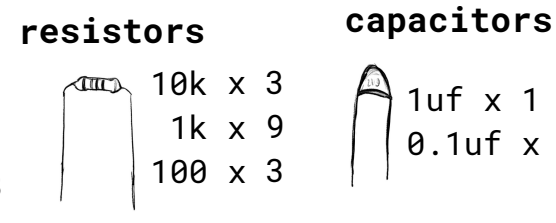

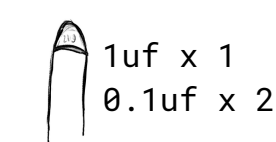

**aaa**

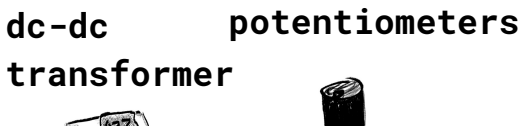

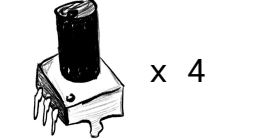

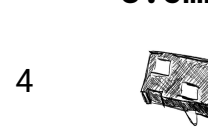

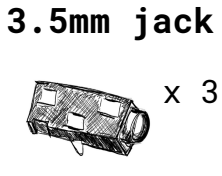

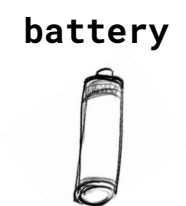

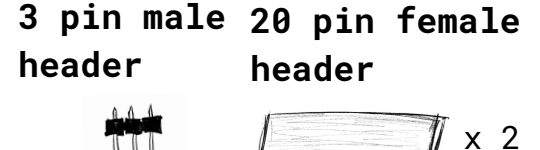

**battery holder 20 pin male header**

 $x<sup>2</sup>$ 

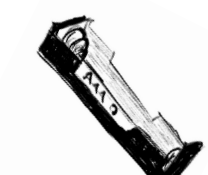

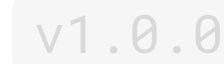

#### **soldering guide**

there are multiple ways to solder. feel free to find your own, or use this guide to get you through the process. if you need help, goto **pikocore.com/diy** to watch a tutorial video.

**1)** solder all the resistors and capacitors. the resistors have three stripes in the middle that color code them. the 10k resistors have "blackblack-red" in the middle. the 1k resistors have "black-black-brown" in the middle. the 100 ohm resistors have "black-black-black" in the middle. the code on the capacitors says 105 for the 1 uF and 205 for the 0.1 uF.

**2)** solder in the leds. the long leg of the led should go through the hole that has the curved outline on the board.

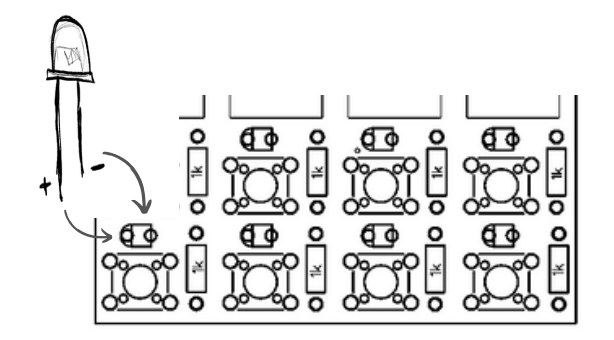

**3)** solder in the buttons, the switch, the transistor (2N3904), and the three 3.5 mm jacks. if you haven't already, its a good time now to clip off any legs of leads sticking out.

**4)** solder in the 1x3 header into the middle. next, solder the dc-dc transformer atop the 1x3 header. CAREFUL: make sure that the "Vo" on the dc-dc transformer is on the same side as the "Vo" on the board.

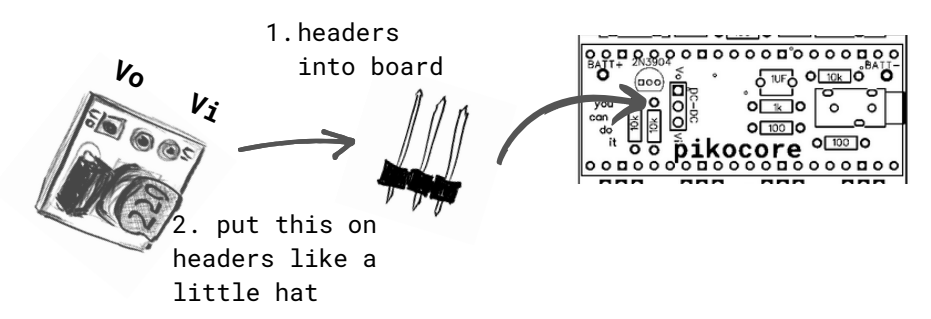

**5)** solder in the 1x20 female headers. once those are in, add in the 1x20 male headers into the female headers. place the pico on the male headers and solder the pico header pins together.

**6)** insert the four potentiometers above the buttonsand flip the board over and solder them in from the other side.

**7)** remove the pico and solder the battery holder from the back. tip: clip the battery holder legs <sup>a</sup> bit before soldering. CAREFUL: make sure that the "BATT <sup>+</sup>" corresponds to the positive end of the battery.

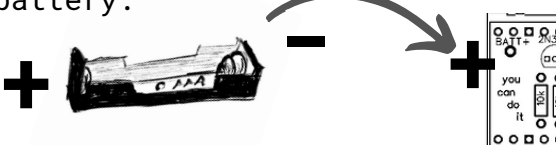

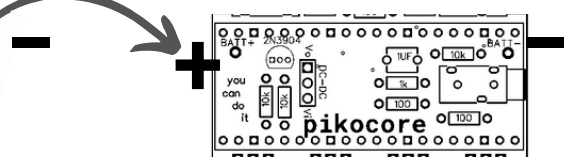

**8)** finally, clip off all remaining legs or leads and apply the sticker to cover back leads. there is no risk of electrical shock, but the sticker will keep your fingers from getting poked :)